# **Title**

Subtitle

# <span id="page-1-0"></span>**Content**

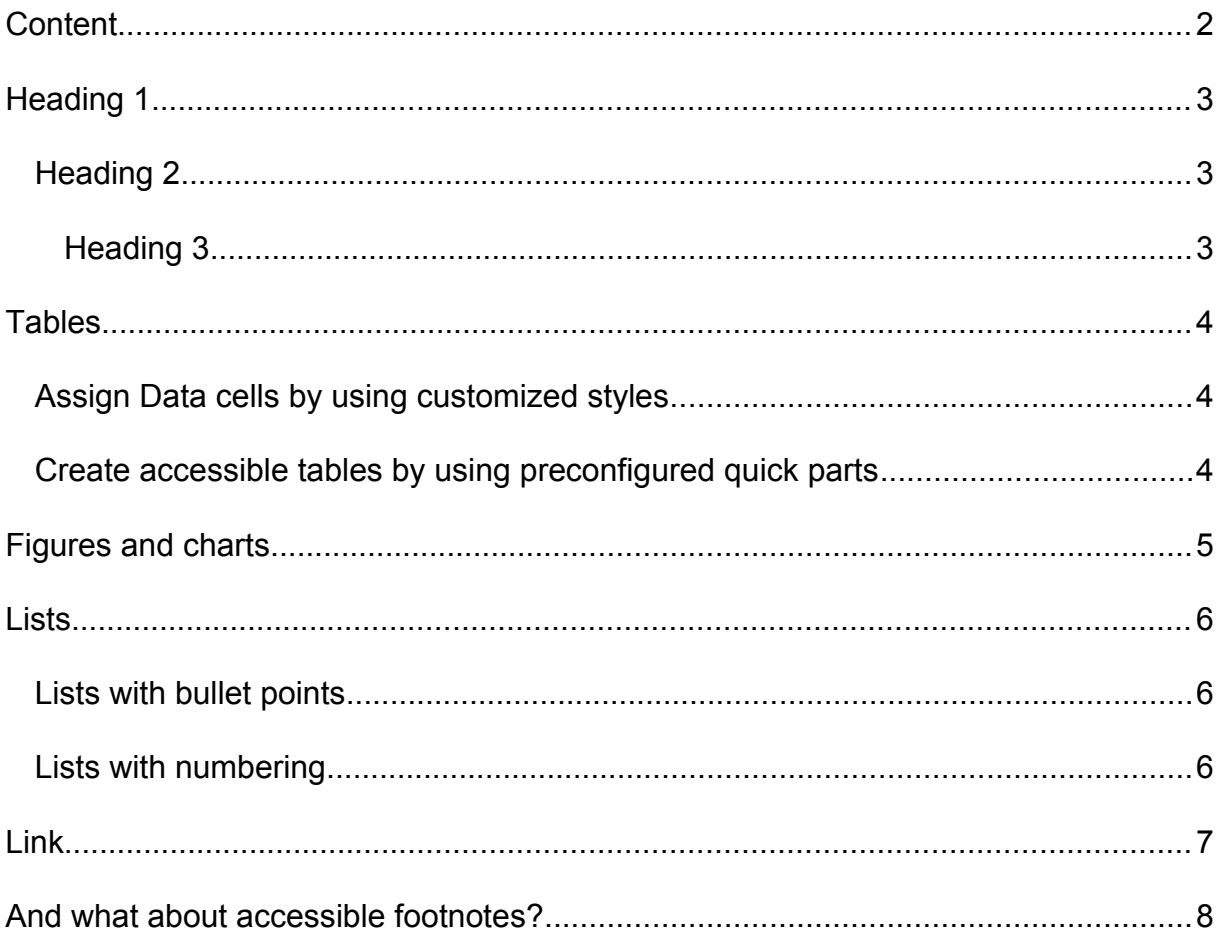

# <span id="page-2-2"></span>**Heading 1**

Paragraph

### <span id="page-2-0"></span>**Heading 2**

Paragraph

*"Quotation"*

<span id="page-2-1"></span>**Heading 3**

Paragraph

### <span id="page-3-0"></span>**Tables**

#### <span id="page-3-1"></span>**Assign Data cells by using customized styles**

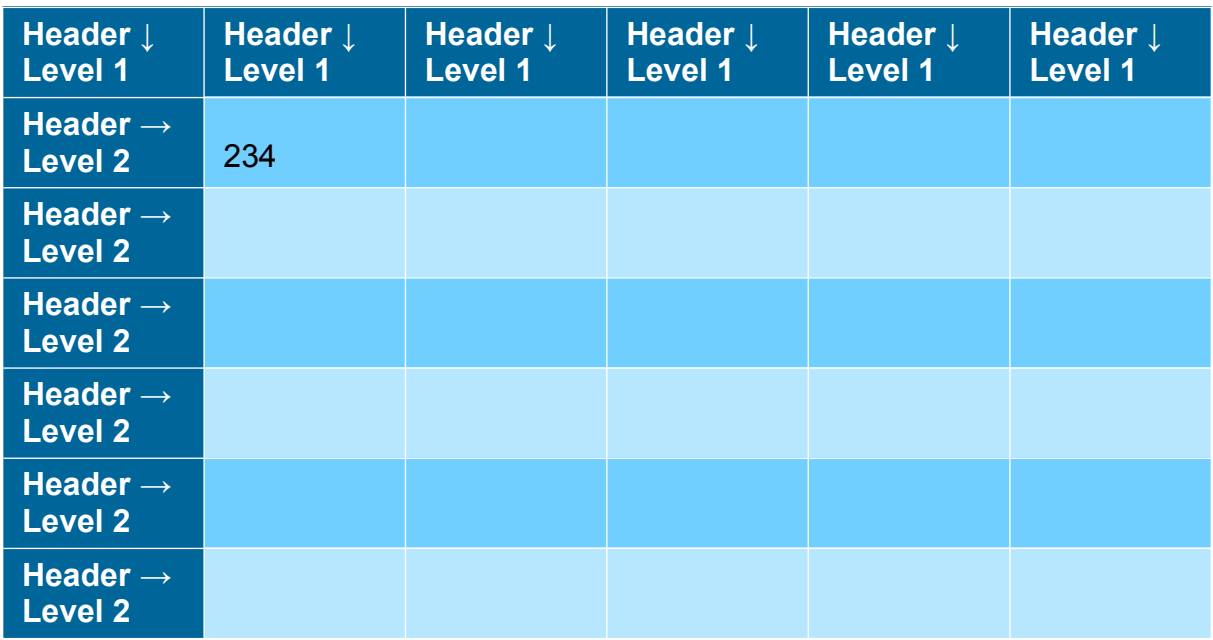

*Table 1: Example for a simple table*

### <span id="page-3-2"></span>**Create accessible tables by using preconfigured quick parts**

*Table 2: Example for a simple table*

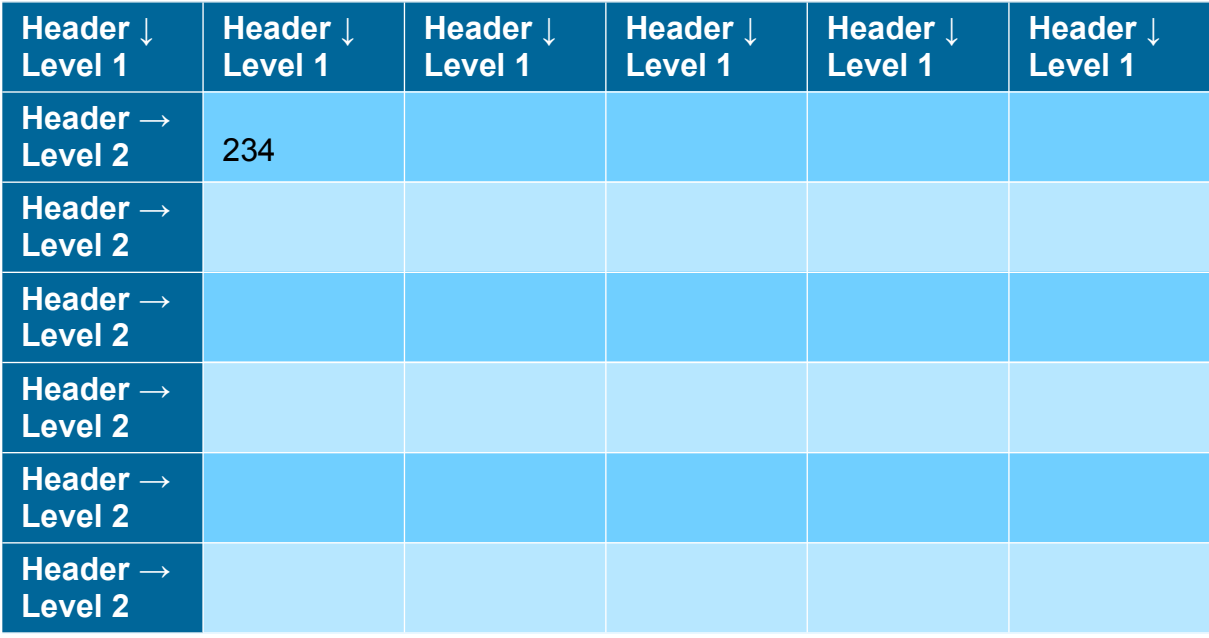

# <span id="page-4-0"></span>**Figures and charts**

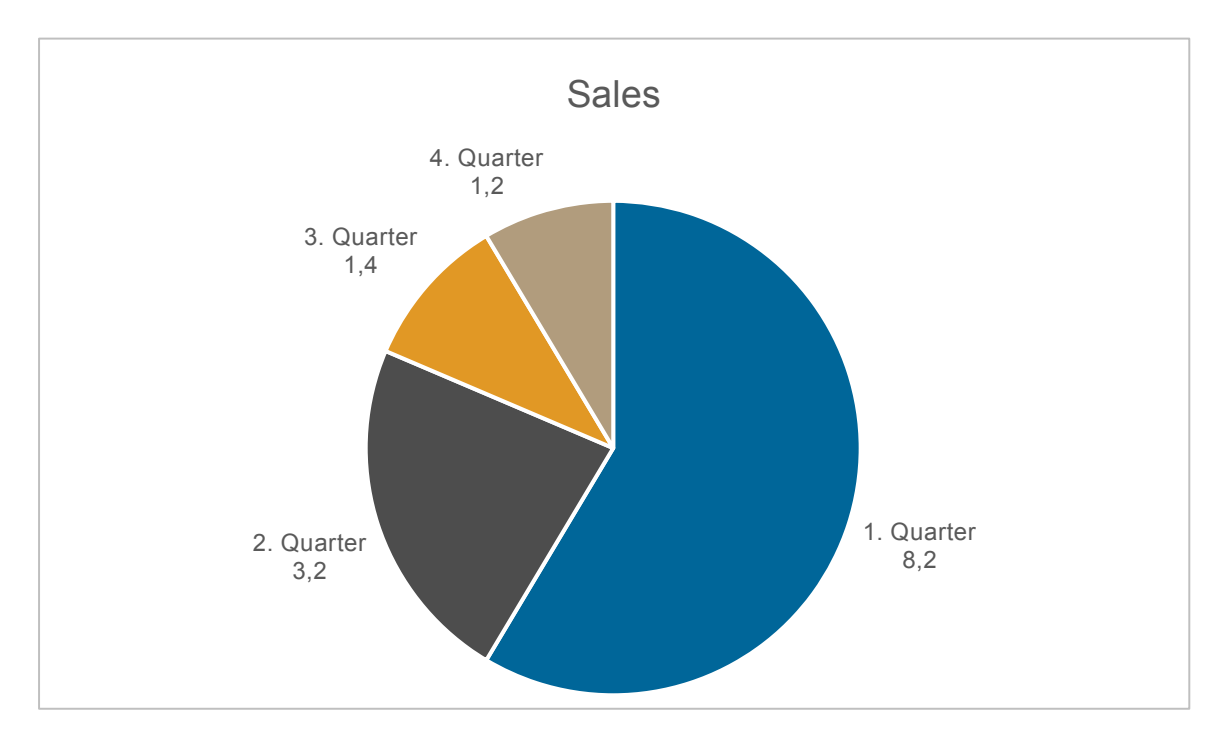

*Figure 1: Example pie chart*

### <span id="page-5-0"></span>**Lists**

#### <span id="page-5-1"></span>**Lists with bullet points**

• A

List continuation A

 $-$  B

List continuation B

▪ C List continuation C

◦ D

List continuation D

#### <span id="page-5-2"></span>**Lists with numbering**

- 1. List entry Level 1 List continuation Level 1
	- a. List entry Level 2 List continuation Level 2
		- i. List entry Level 3 List continuation Level 3
			- 1 List entry Level 4 List continuation Level 4
				- a List entry Level 5 List continuation Level 5

## <span id="page-6-0"></span>**Link**

[www.pdfa.org](http://www.pdfa.org/)

### <span id="page-7-0"></span>**And what about accessible footnotes?**

<span id="page-7-1"></span>Footnotes<sup>[1](#page-7-2)</sup> and endnotes are a relevant part of the content of a document. Therefore, it is important that they are accessible and usable for screen reader users in a similar quick and easy way as for sighted users.

<span id="page-7-2"></span><sup>&</sup>lt;sup>[1](#page-7-1)</sup> "A footnote is a reference, explanation, or comment placed below the main text on a printed page. Footnotes are identified in the text by a numeral or a symbol. In research papers and reports, footnotes commonly acknowledge the sources of facts and quotations that appear in the text." See: <https://www.thoughtco.com/footnote-research-term-1690866>